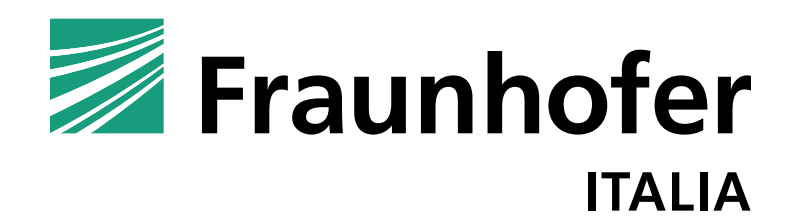

*Il futuro ha bisogno di ricerca!* **Il futuro ha bisogno di ricerca!**

Realtá virtuale e aumentata nelle costruzioni

Alice Schweigkofler, Dott. Ing. Collalbo, 24.10.2018

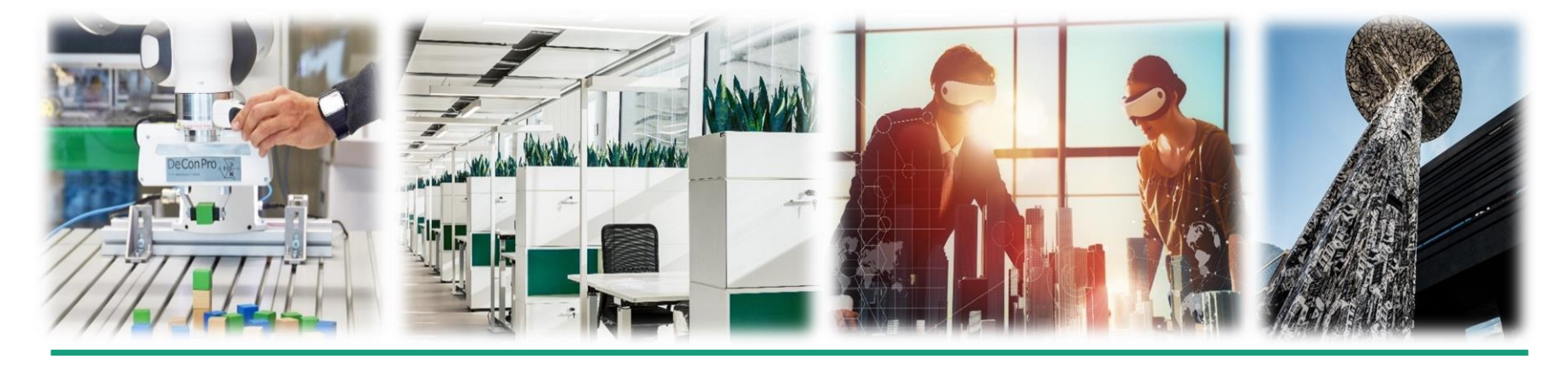

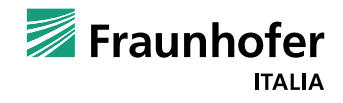

## **Digitalizzazione nel settore edile Status quo**

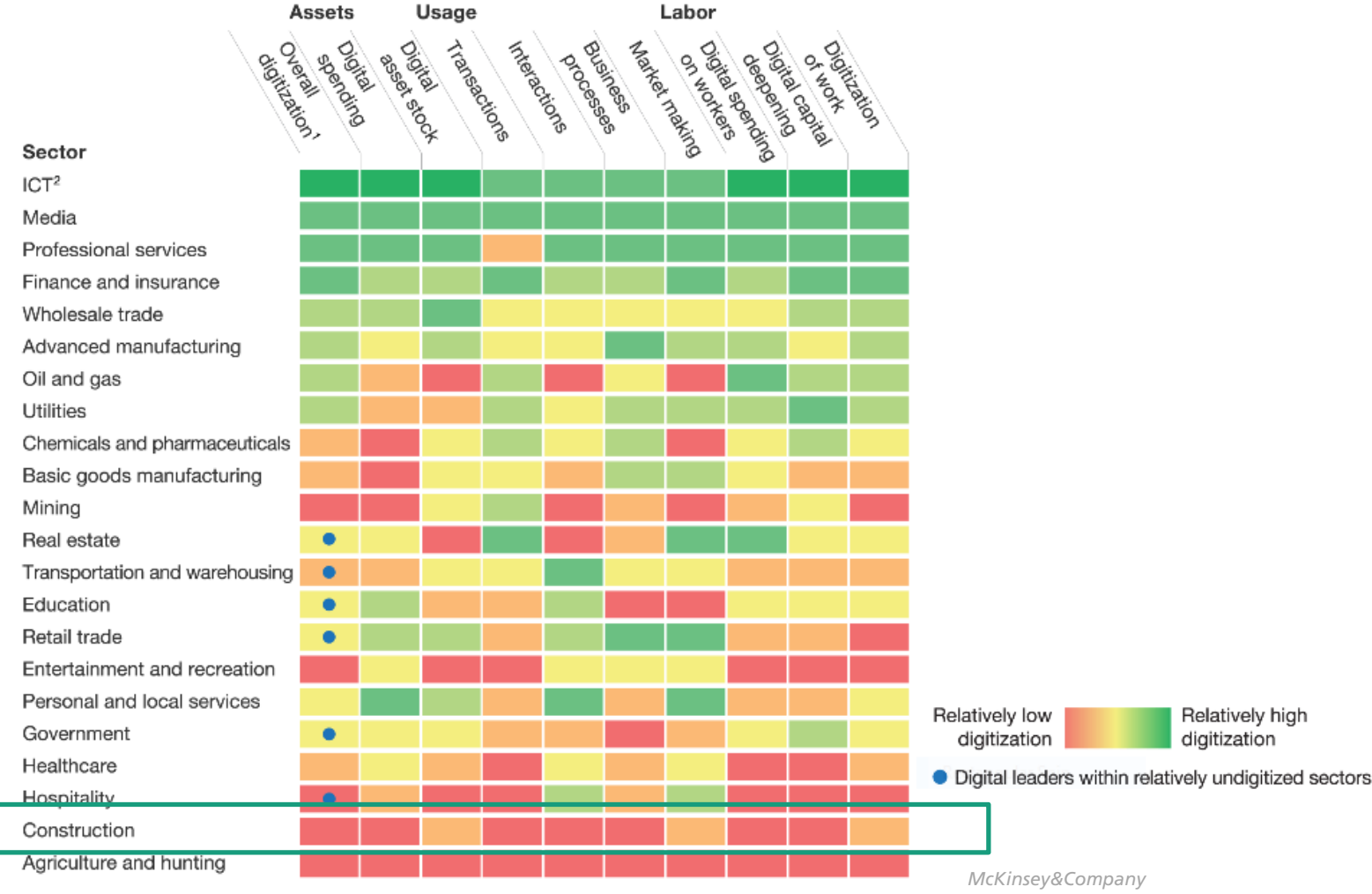

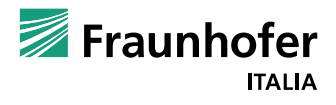

## **Digitalizzazione nel settore edile Il cantiere 4.0**

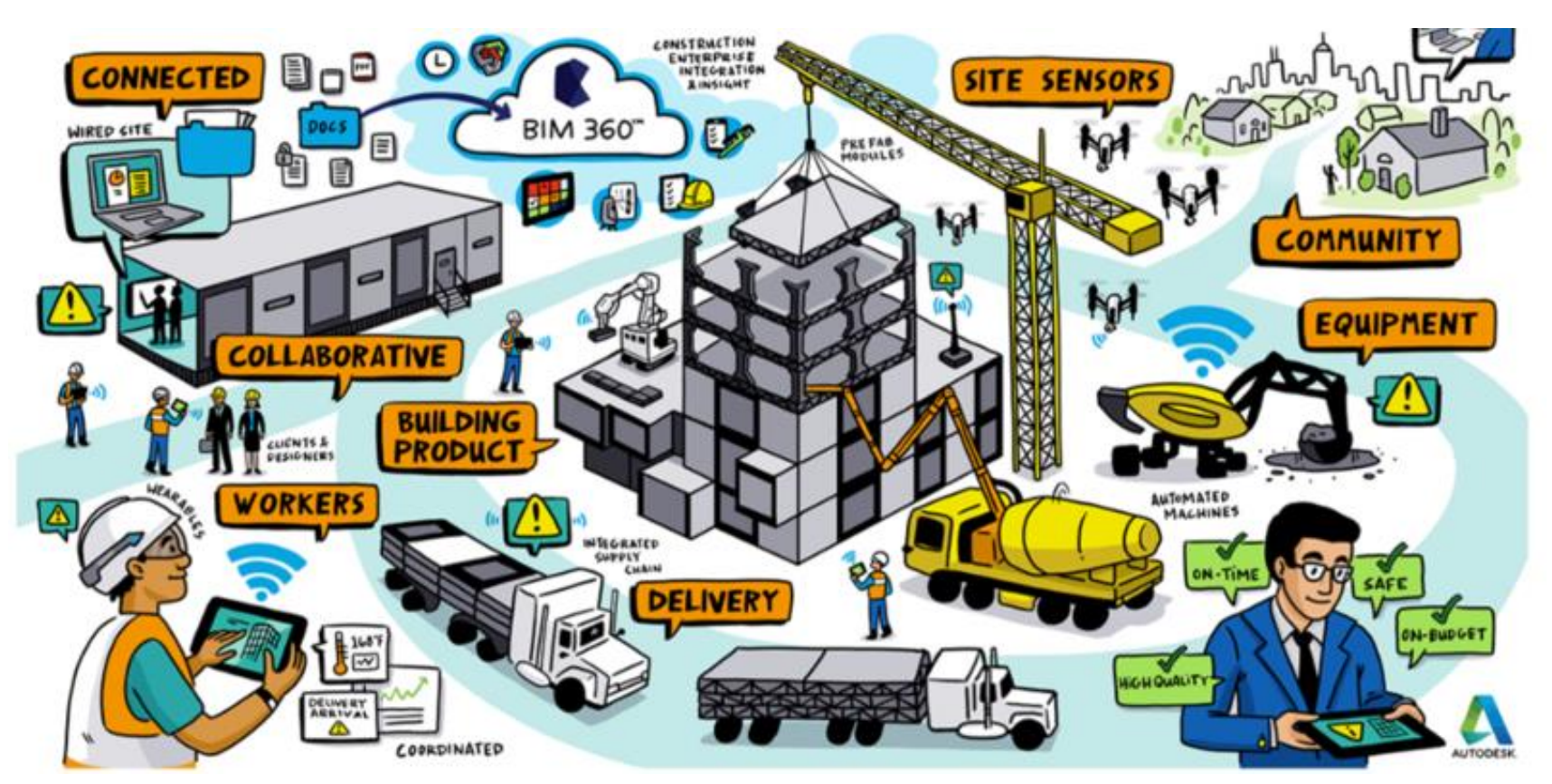

*Quelle: Autodesk*

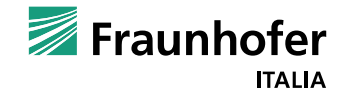

## **Virtual Reality** Cosa é la VR?

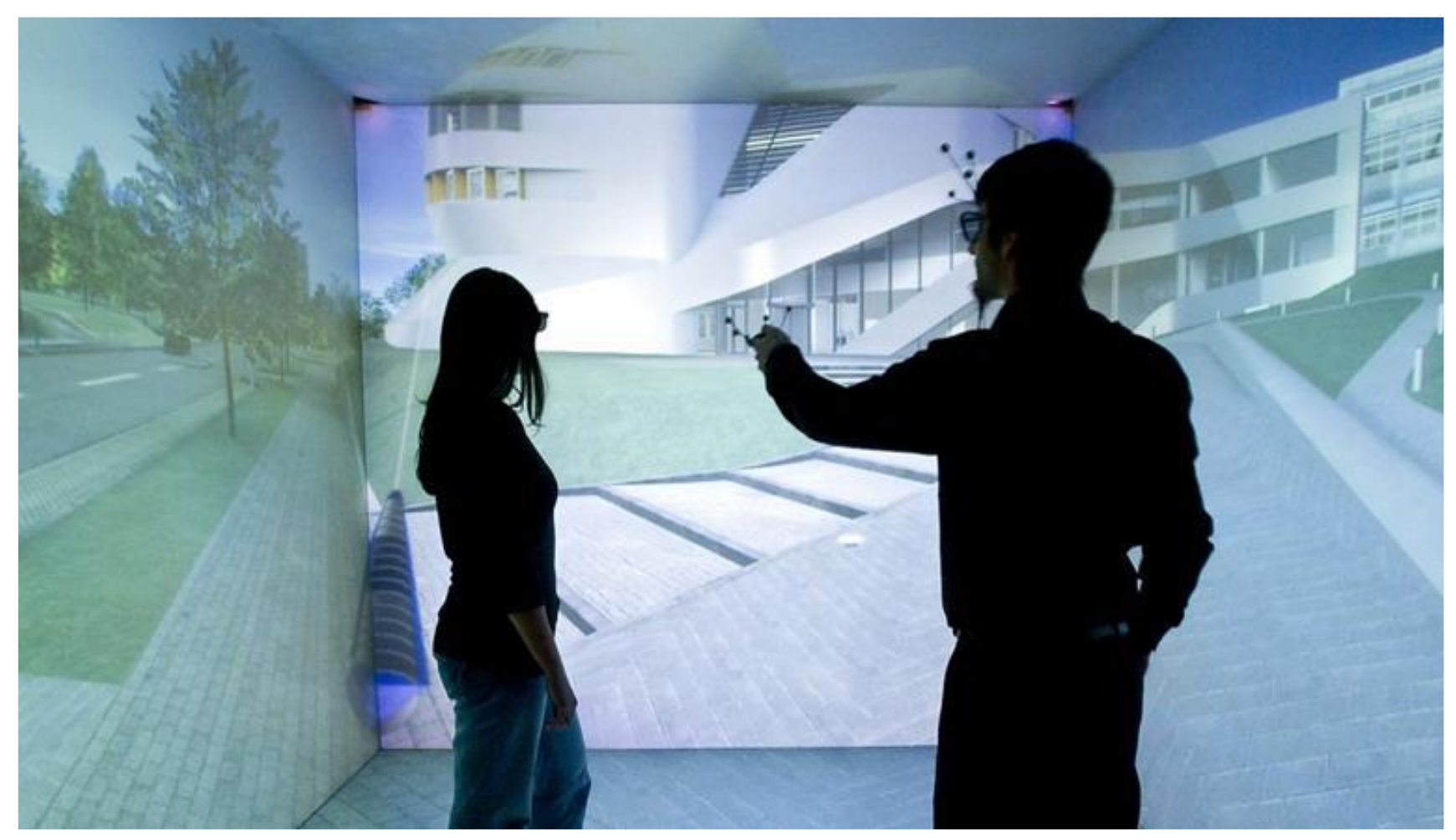

Fraunhofer IAO

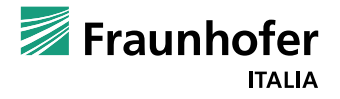

## **Virtual Reality Tecnologie per la visualizzazione immersiva**

Display con occhiali attivi and the Head-mounted Displays

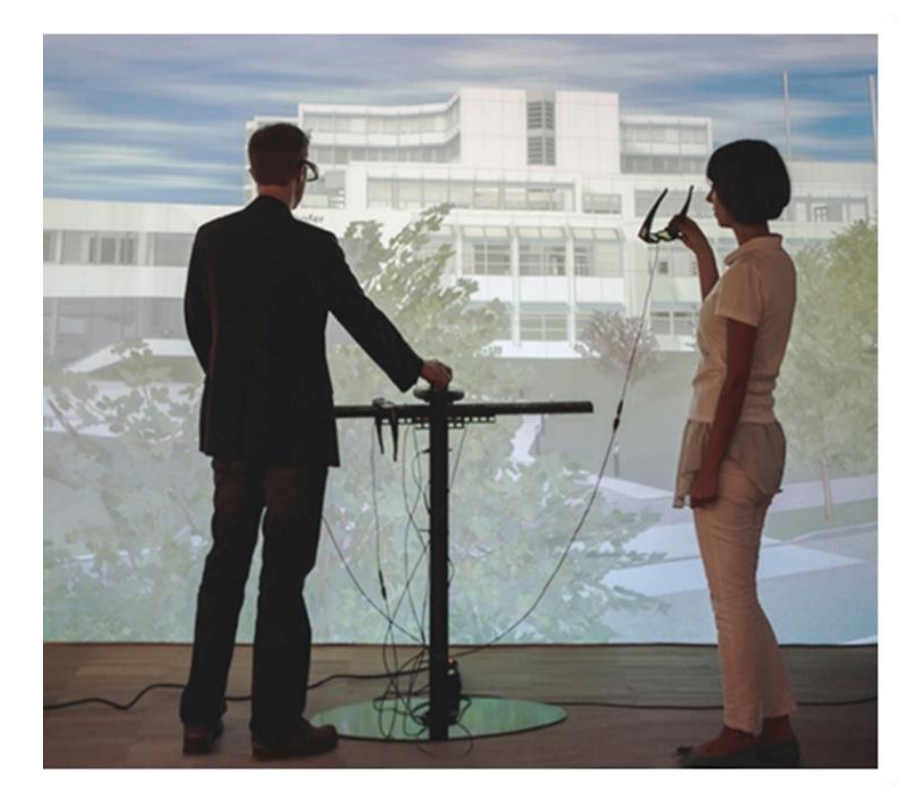

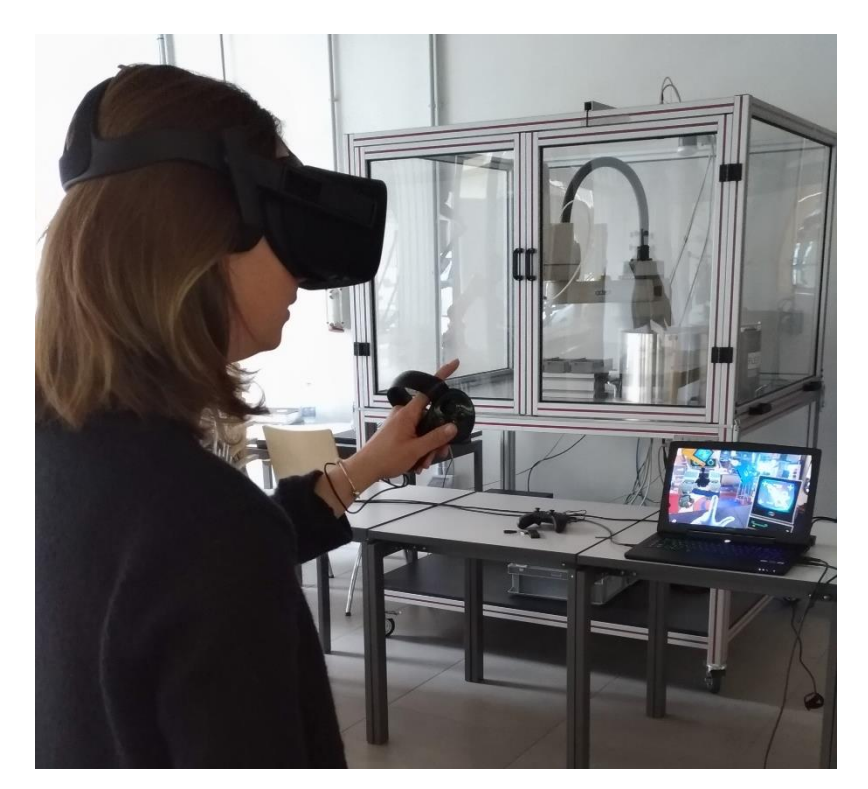

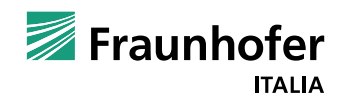

## **Virtual Reality Contenuto informativo digitale**

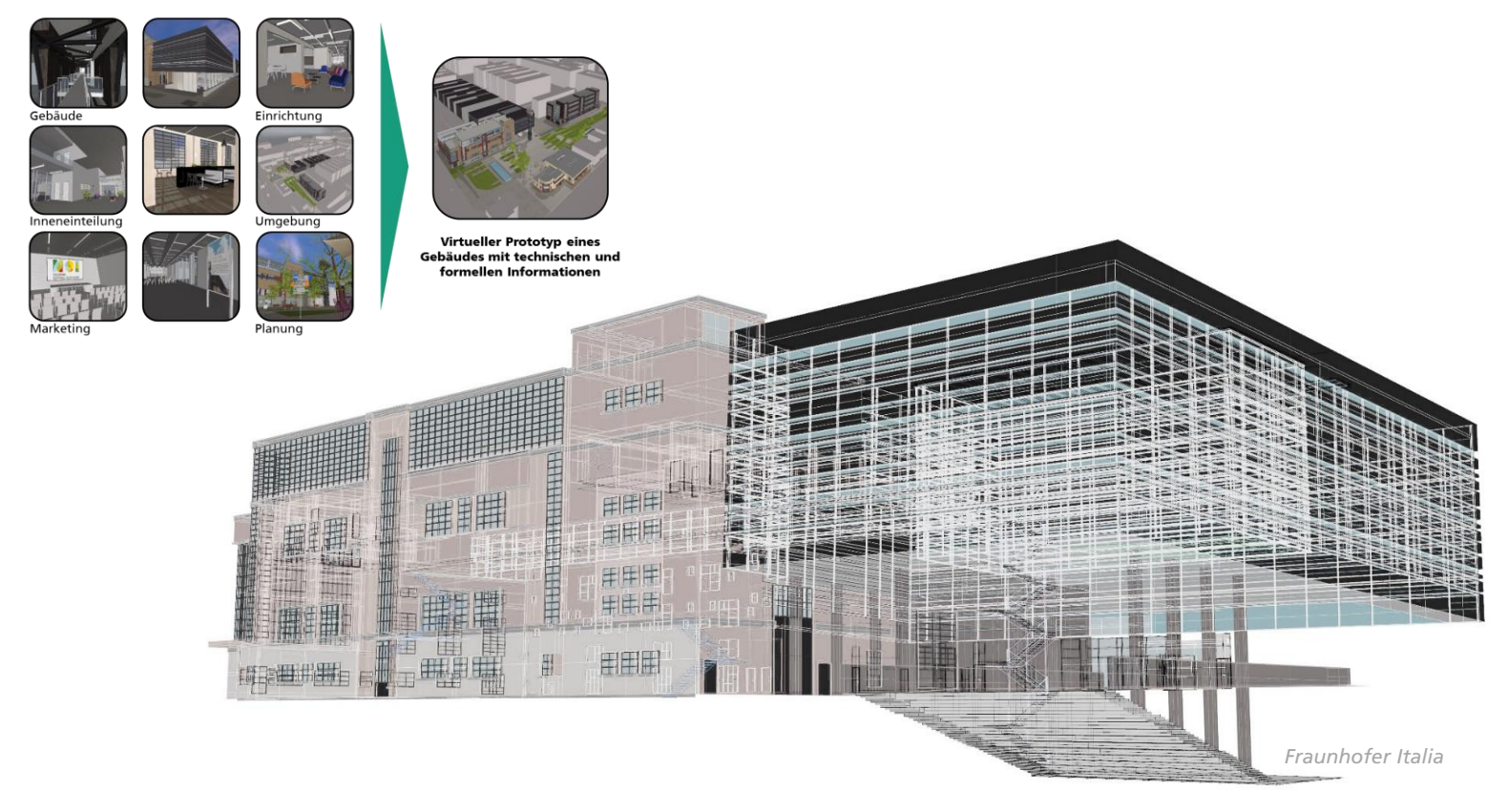

Prototipo virtuale dell edifico attraverso la modellazione 3D e integrando materiali, effetti, luci e viste per la visualizzazione in tempo reale

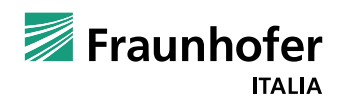

## **Applicazioni VR Il Parco Tecnologico NOI, Bolzano**

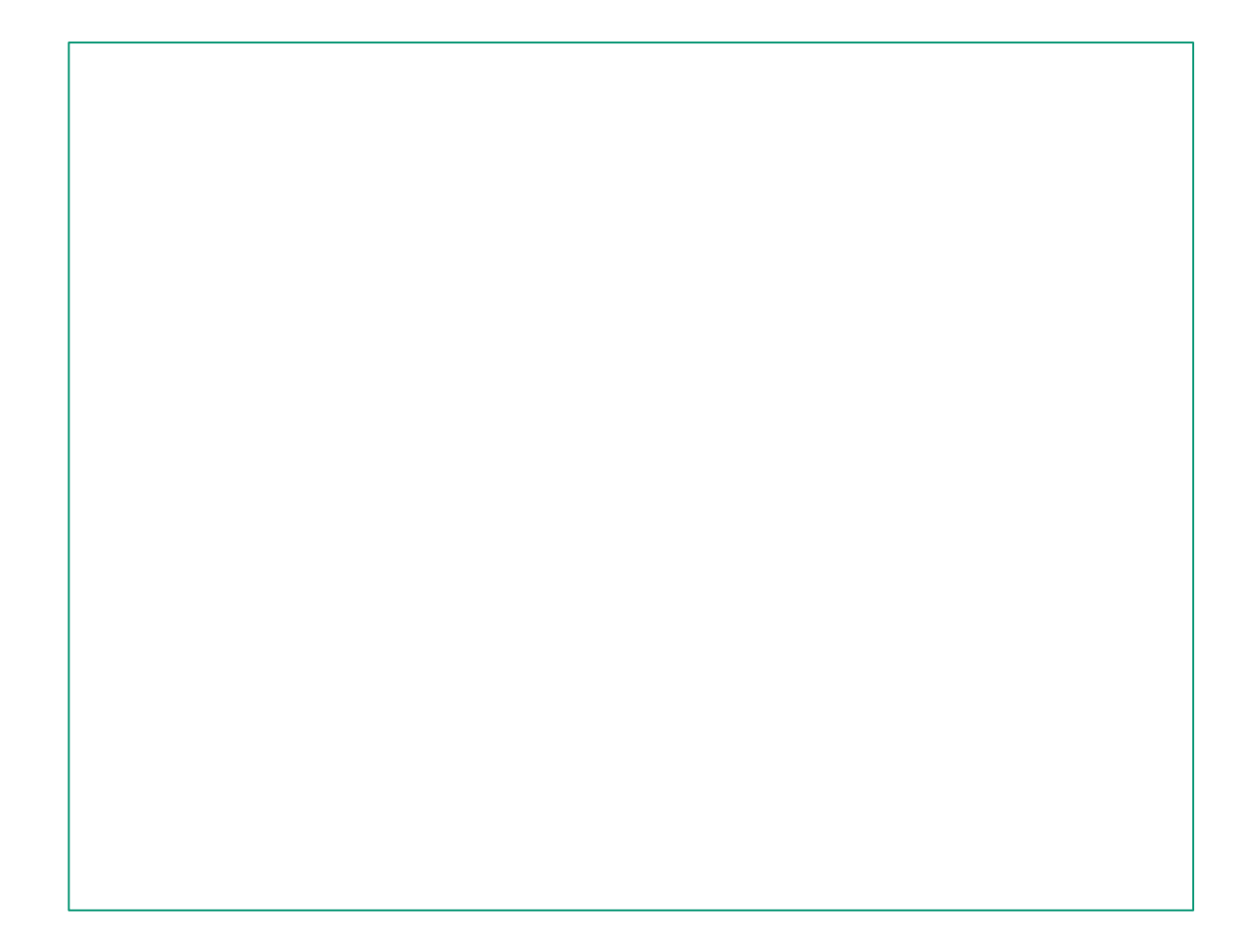

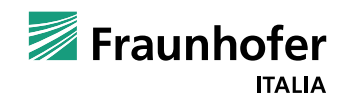

## **Applicazioni VR Potenzialità e campi di utilizzo**

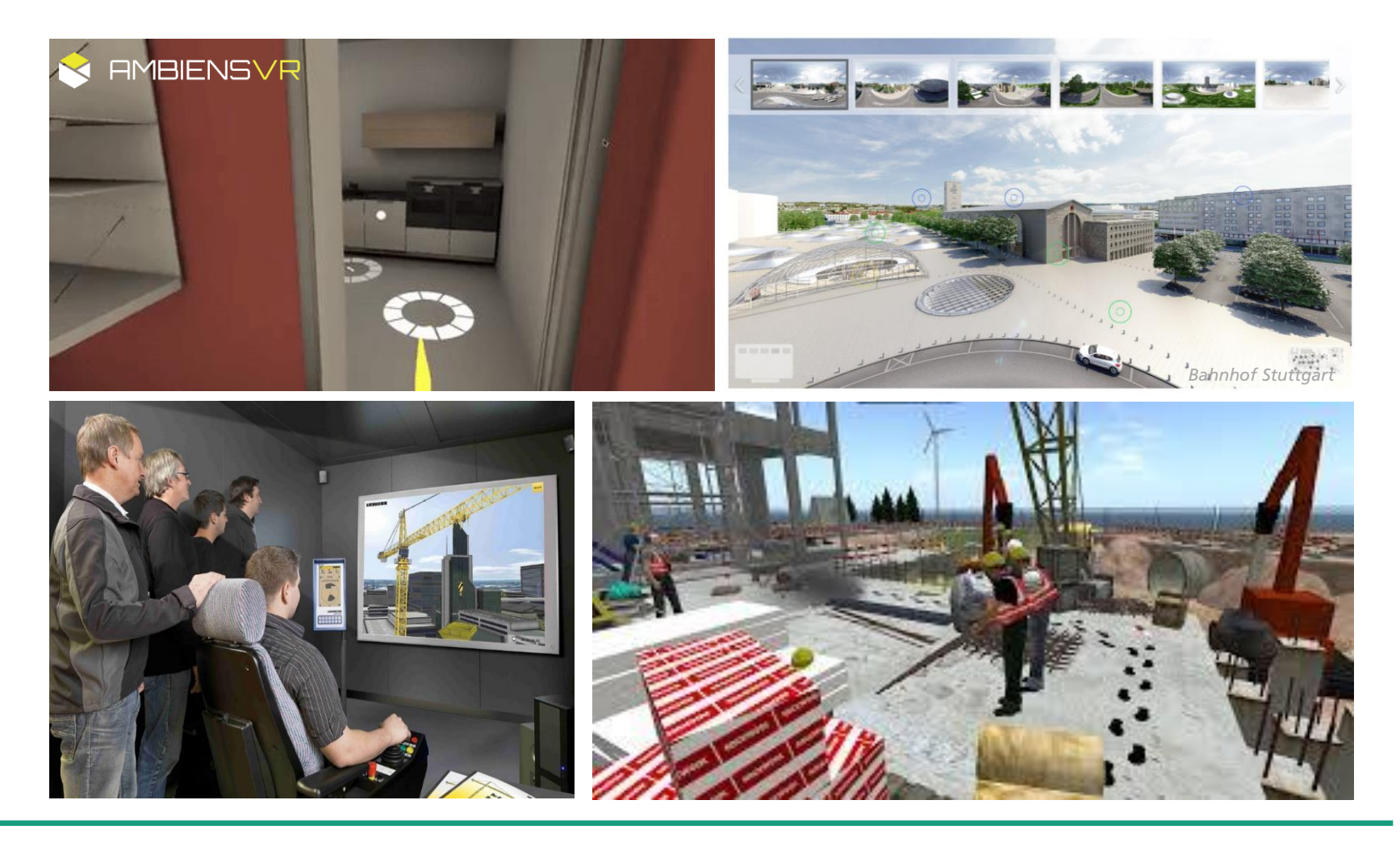

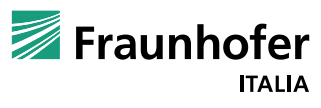

## Arricchire il BIM con la realtà aumentata Applicazione nel contesto del cantiere

### PIANIFICAZIONE DEL CANTIERE

- Geometrie  $\bullet$
- Materiali  $\bullet$
- · Attività e Produttività
- Tempi
- · Costi
- Macchinari  $\bullet$

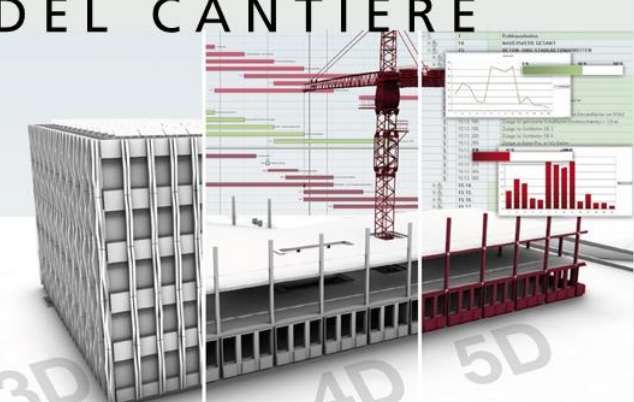

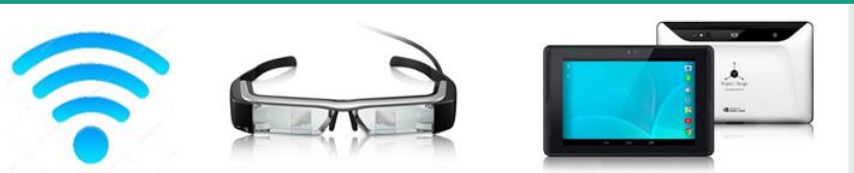

- Informazioni in tempo reale per lavori da svolgere
- Controllo qualità
- Progresso dei lavori

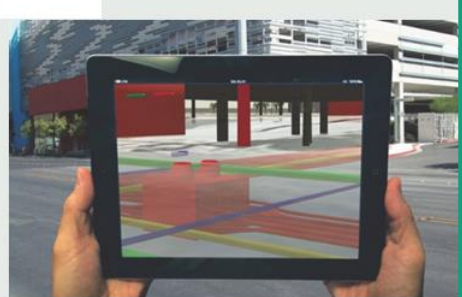

## GESTIONE DEL CANTIERE

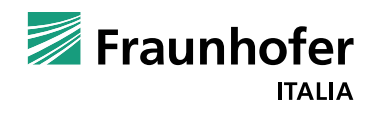

## **Arricchire il BIM con la realtà aumentata Applicazione nel contesto del cantiere**

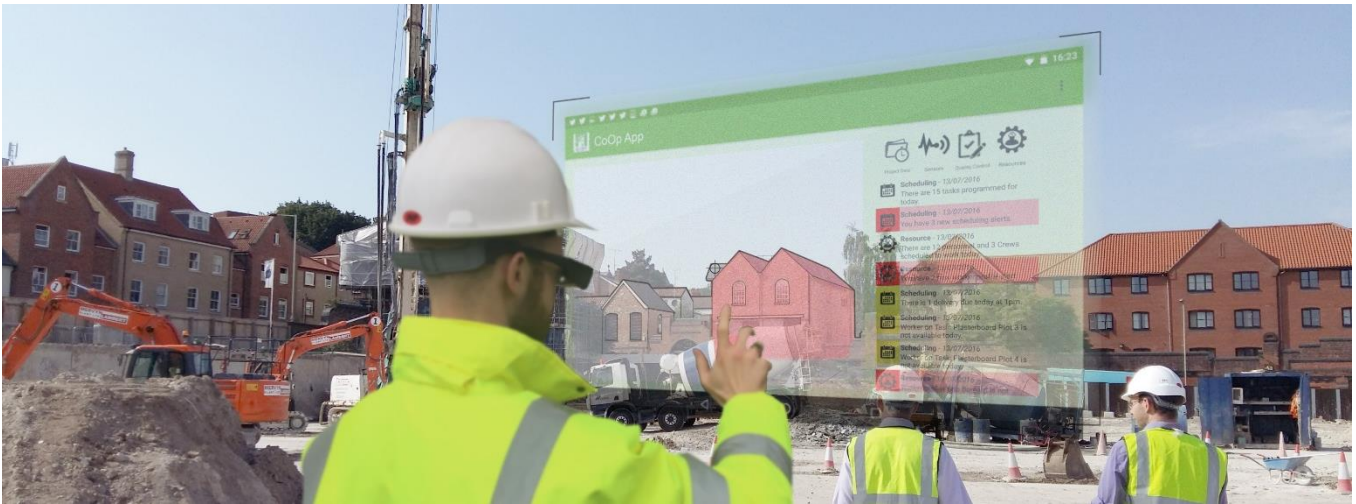

*Fonte: ACCEPT project*

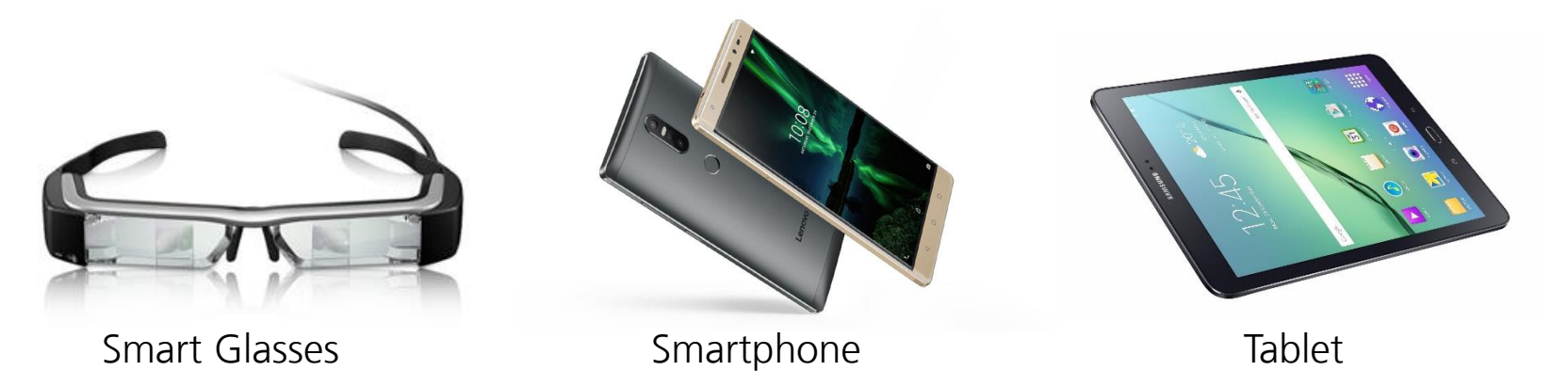

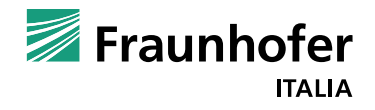

## **Realtà aumentata Cosa é la AR?**

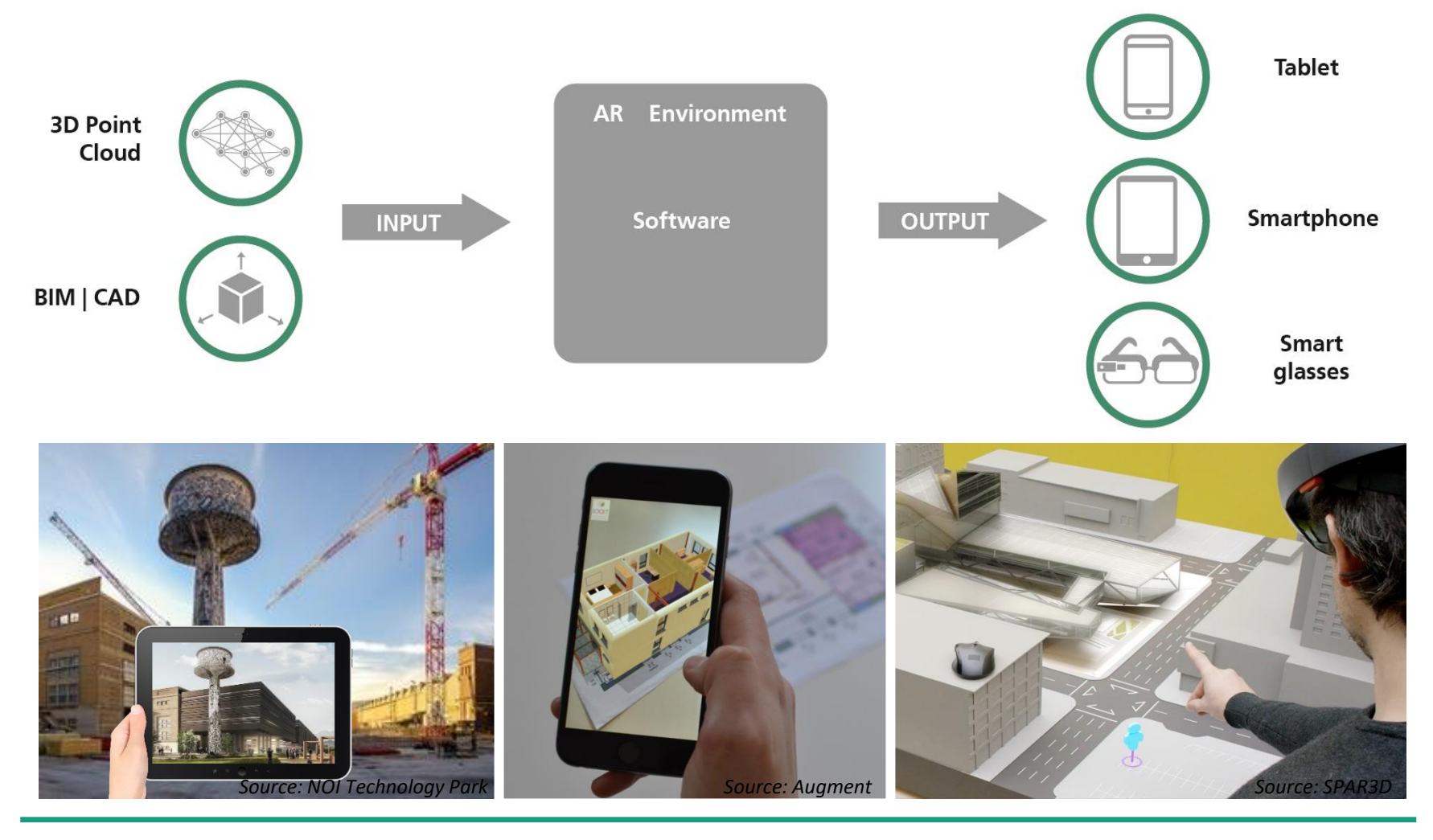

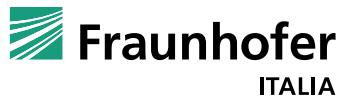

## **AR4Construction Tango project**

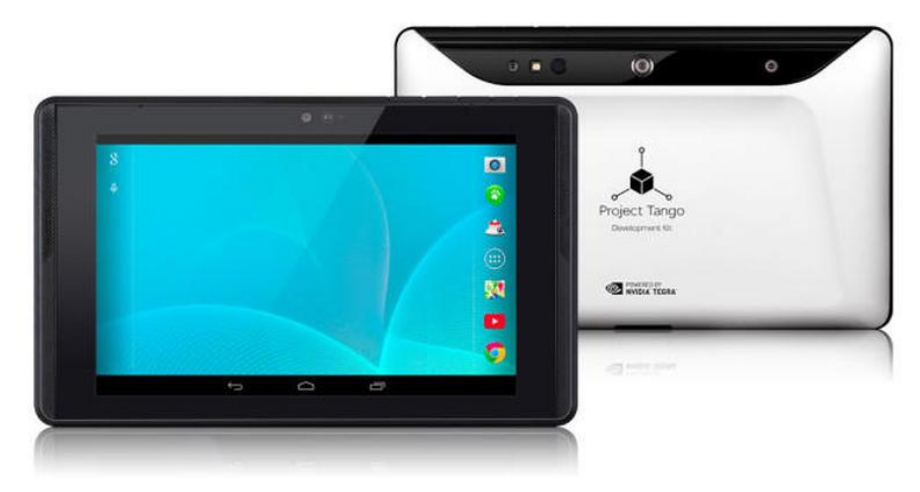

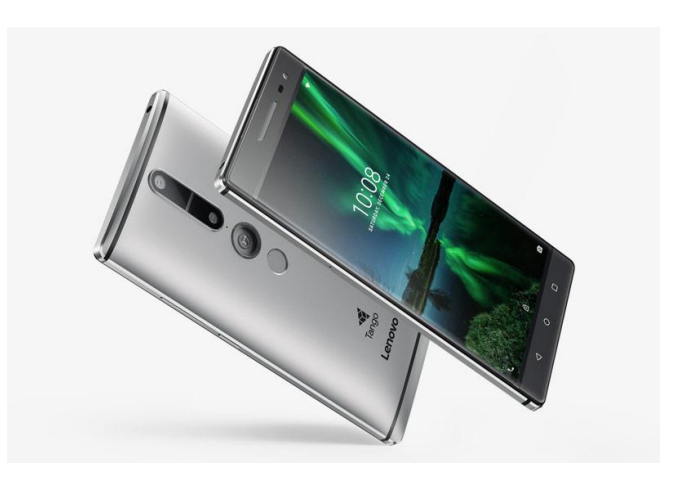

#### **Motion Tracking <b>Depth Perception Area Learning**

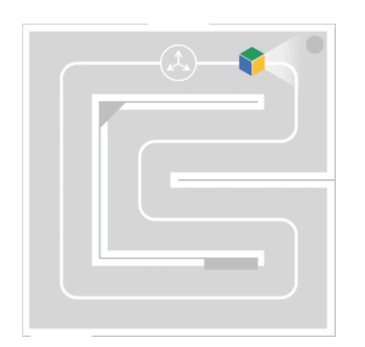

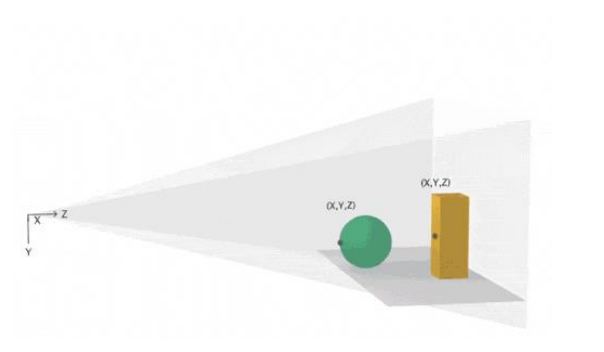

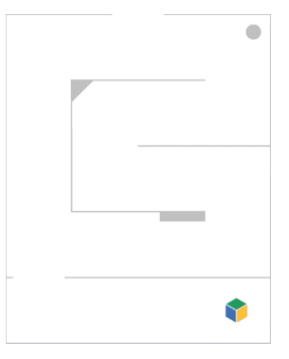

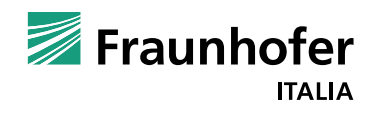

## **AR4Construction Una applicazione per il cantiere**

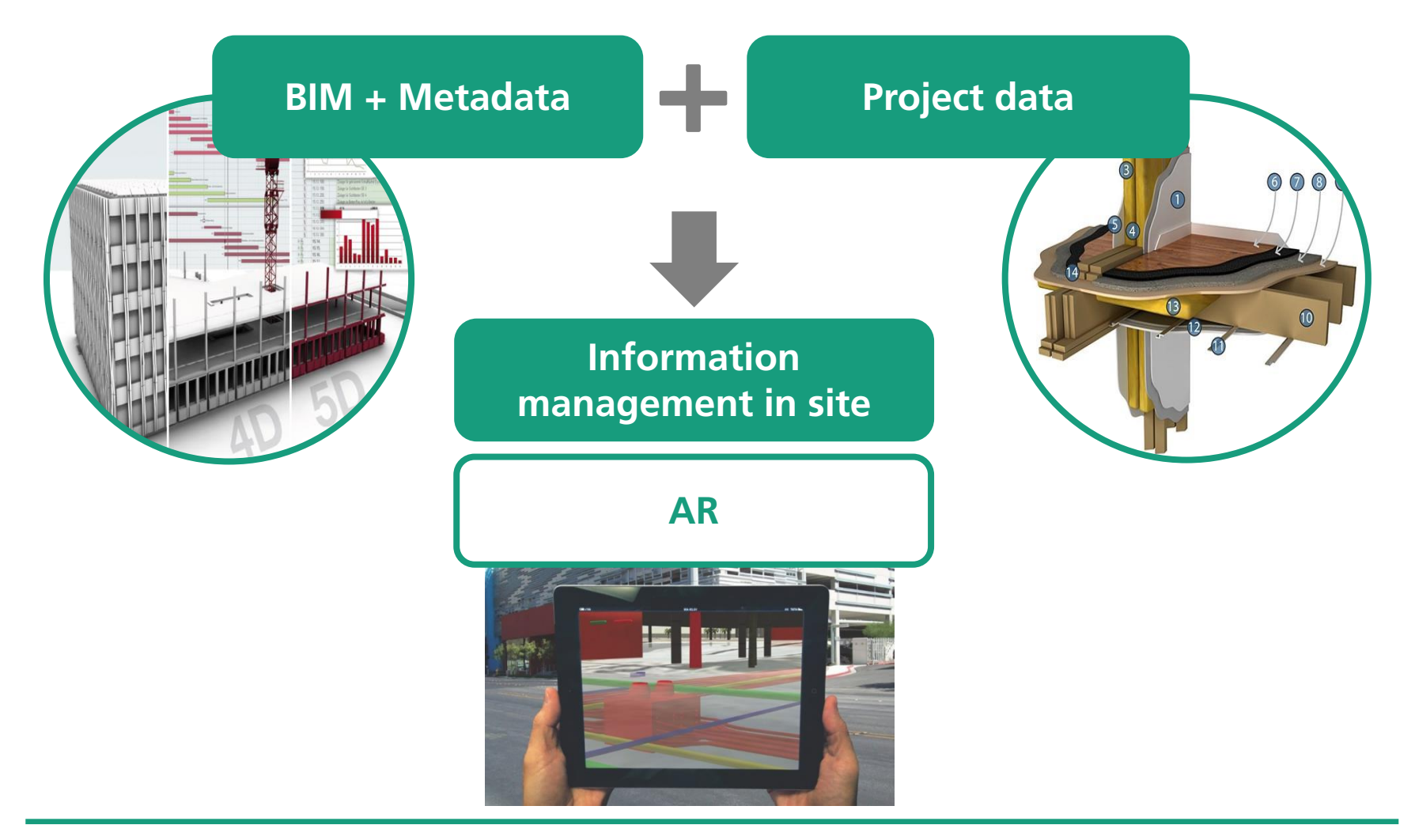

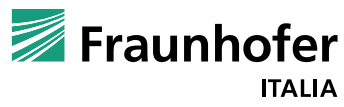

## **Risultati di AR4C Le funzionalità sviluppate**

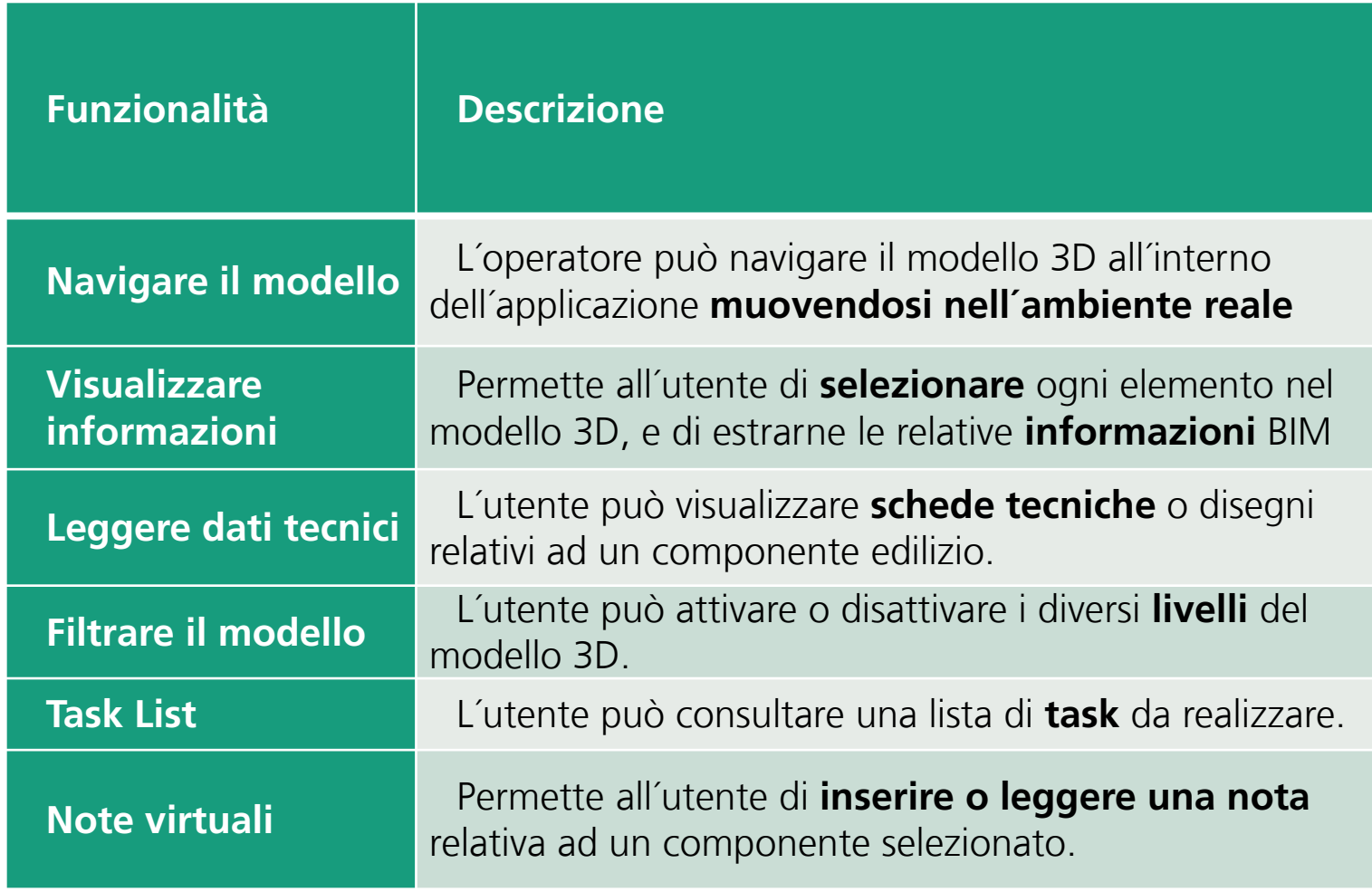

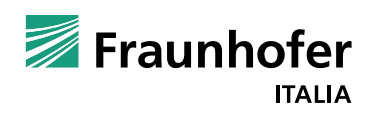

## **Risultati di AR4C Il prototipo applicato al NOI Techpark**

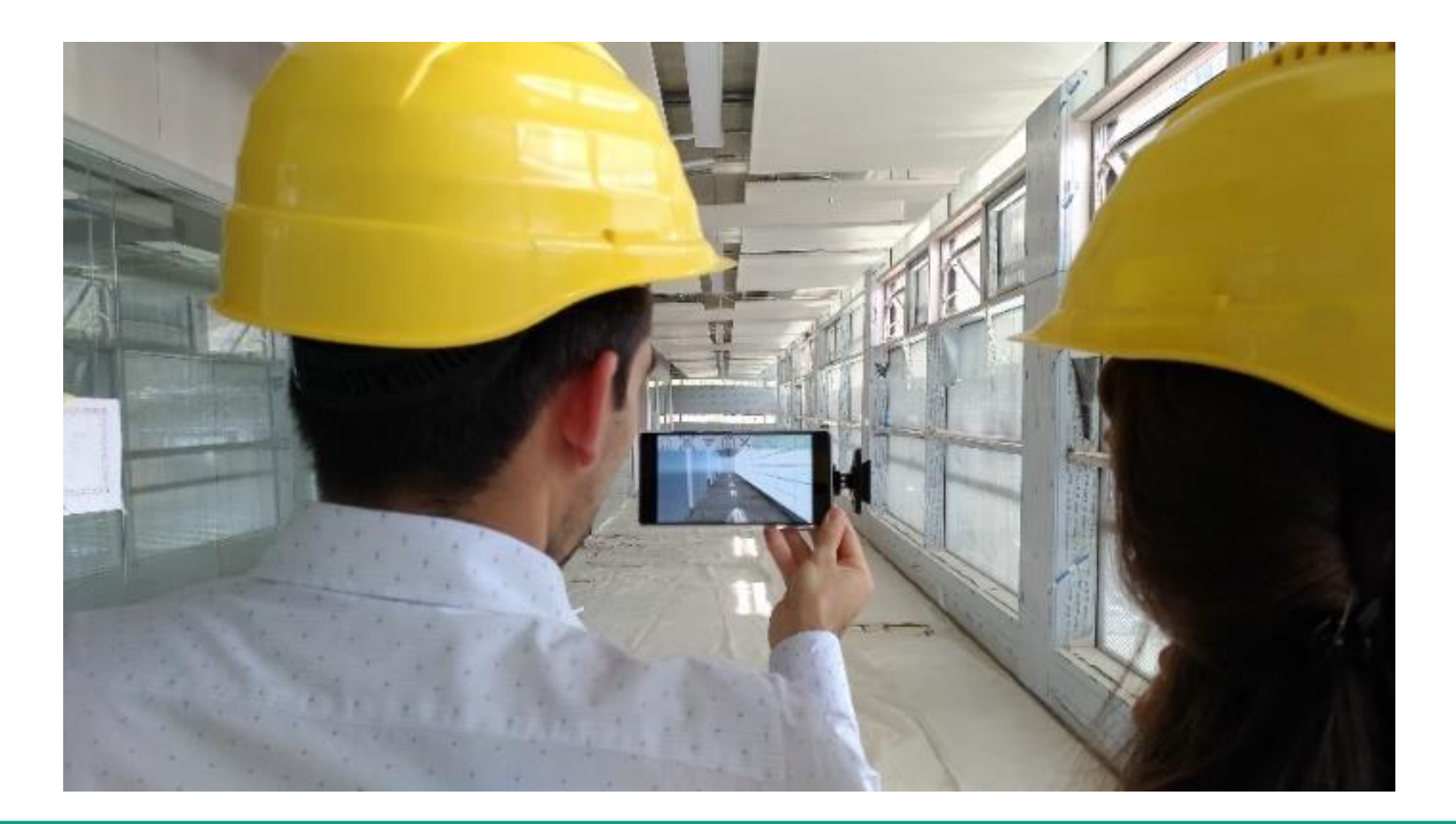

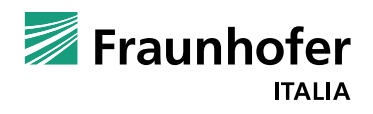

## **Risultati di AR4C Il prototipo applicato al NOI Techpark**

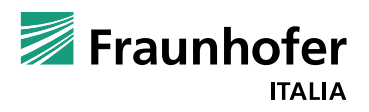

# **FRAUNHOFER ITALIA RESEARCH S.C.A.R.L. INNOVATION ENGINEERING CENTER (IEC)**

**Kontakt Ing. Alice Schweigkofler Process Engineering in Construction Tel. +39 0471 1966900 [alice.schweigkofler@fraunhofer.it](mailto:info@fraunhofer.it)**

> **Fraunhofer IEC Via Alessandro Volta 13 39100 Bozen www.fraunhofer.it**

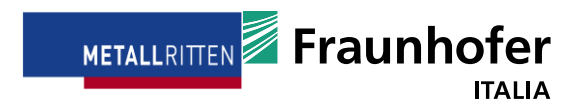

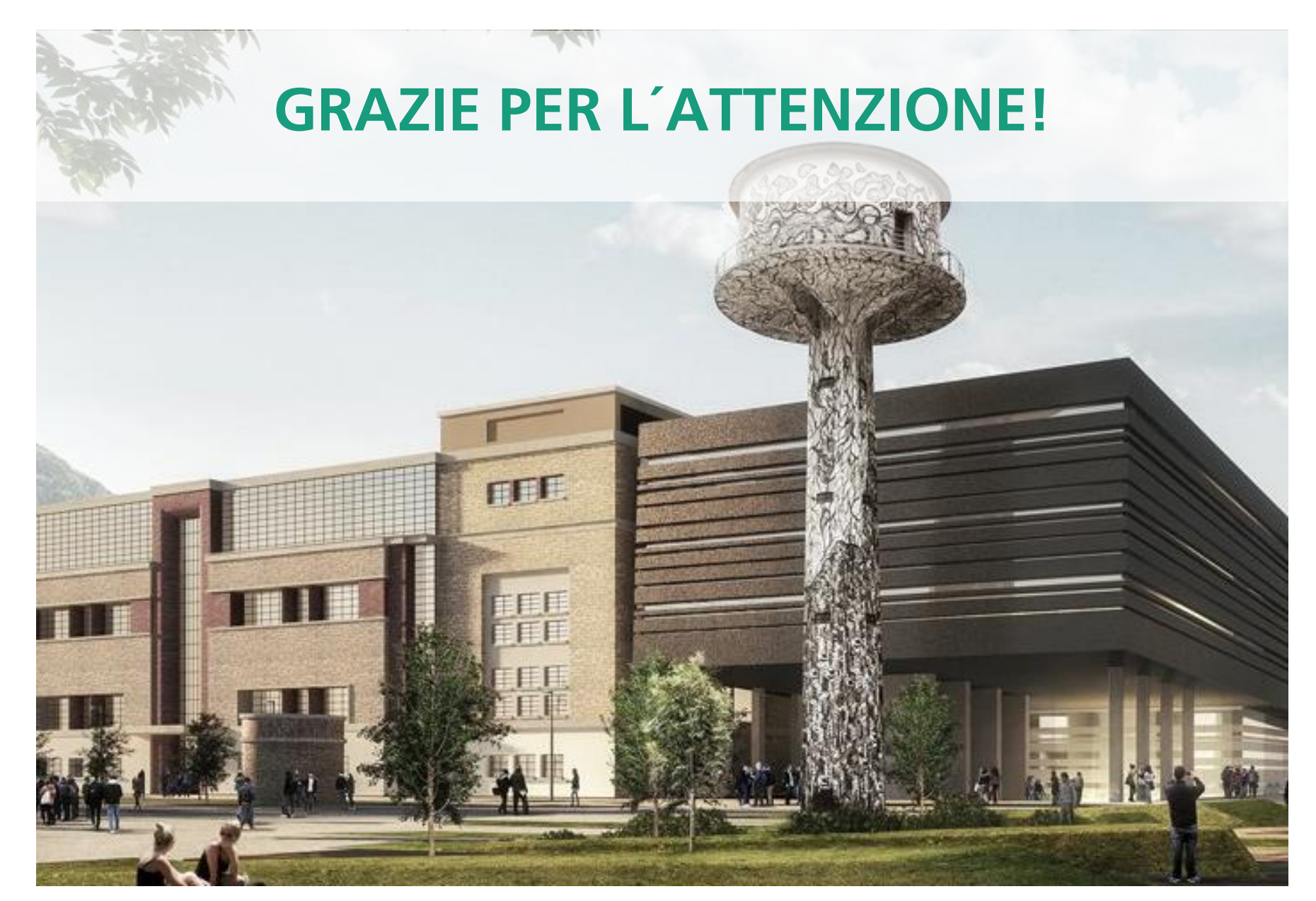

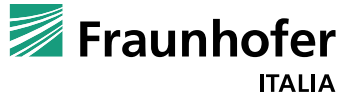